[C Programming](#page--1-0)

Functions

 $L$ Examples

## Using Functions

#### Prime Testing

```
int is Prime (int n) {
    int divisor:
    if (n = 2)return 1; // 2 is not a prime
    if (n = 1 \mid n \frac{9}{2} = 0)return 0; // 1 is non-prime, so are even numbers
    for ( divisor = 3; divisor * divisor \leq n; divisor \neq 2)
        if (n % divisor = 0 // non-prime
            return 0;
    return 1;}
```
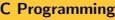

 $L_{\text{Examples}}$ 

## Using Functions

#### Prime Testing

```
\sqrt{\frac{1}{n}} main() {
      int n;
      printf ("Enter _a_number : _");
      sc a n f ("%d", &n);
      if (is Prime(n))print f("%d.is-prime\n", n);e l s e
           print f("%d.is\_not\_prime \n\rightharpoonup n" , n)}
```
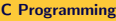

 $L$ Examples

## Using Functions

### **GCD**

**Property** 

If m, n, q, r are integers and  $m = nq + r$  then  $(m, n) = (n, r)$ 

#### Proof.

- GCD of  $m = nq + r, n$  should also be divisor of r.
- So it must also be a greatest common division or  $n$ , and  $r$ .
- I.e.,  $GCD(m, n) = GCD(n, r)$ .

 $L$ Examples

## Using Functions

### GCD (contd)

Theorem

Let m and n be +ve integers. Then there is an algorithm that finds  $(m, n)$ .

#### Proof.

$$
m = nq_1 + r_1, \quad (m, n) = (n, r_1)
$$
  
\n
$$
n = r_1q_2 + r_2, \quad (n, r_1) = (r_1, r_2)
$$
  
\n
$$
r_1 = r_2q_3 + r_3, \quad (r_1, r_2) = (r_2, r_3)
$$
  
\n
$$
r_2 = r_3q_4 + r_4, \quad (r_2, r_3) = (r_3, r_4)
$$

. . .

Therefore,  $GCD(m, n) = GCD(n, r_1) = \ldots = GCD(r_{n-1}, r_n) = r_n$ .

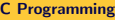

 $L_{\text{Examples}}$ 

### Using Functions

### GCD (contd)

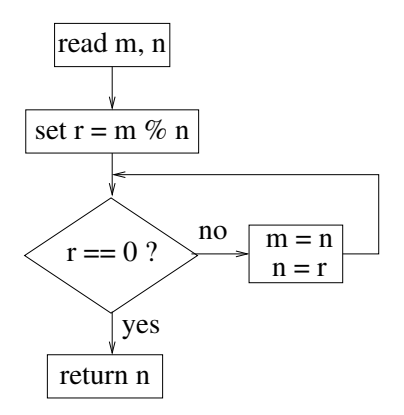

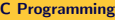

 $L$ Examples

## Using Functions

### GCD (contd)

```
\#include \ltstdio.h>
int gcd(int m, int n) {
     int r;
     if (n > m) {
         r = m; m = n; n = r;
     }
     r = m \% n:
     while (r := 0) {
        m = n; n = r; r = n % m;
     }
     return n:
}
int main() {
     int m. n:
     print(f('Enter.m_and_in:.');
     s can f ("%d."%d", \&m, \&n);p r i n t f (" gcd(%d, \mathcal{A}) = \mathcal{A}d \setminus n", n, m, gcd(n,m));
}
```
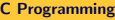

 $L_{\text{Examples}}$ 

### Using Functions

### More Example (x power n)

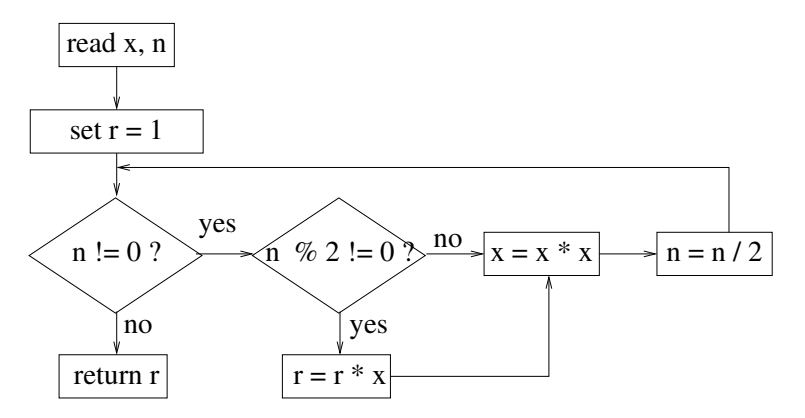

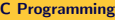

 $L_{\text{Examples}}$ 

## Using Functions

#### More Example (x power n)

```
\#include \ltstdio.h>
int XpowerN(int x, int n) {
     int r = 1;
     while (n != 0) {
          if (n \% 2 != 0)r = r * x:
         x = x * x;
         n = n / 2;
     }
     return r ;
}
  /∗ ∗∗ Main f u n c t i o n a p p e a r s i n n e x t s l i d e ∗∗ ∗/
```

```
C Programming
```
 $L_{\text{Examples}}$ 

# Using Functions

#### More Example (x power n)

```
int main () {
     int x, n;print f('Enter_x_and_in: '');
     s can f ("%d \sqrt{0}'', \&x, \&n);printf("%d_raised_power_%d_=\sqrt{d}\n", x, n, XpowerN(x, n));
}
```
**L**Eunctions

Scope Rules

# Variable Scope

### Global Variable

- Functions can communicate through global variables.
- **•** Global variables are declared outside functions. and have file scope.
- Visible to all functions appearing after declaration.
- So, scopes can be restricted by placing declarations at different points.
- Have static storage allocation.

**L**Eunctions

Scope Rules

# Variable Scope

#### Local Variable

- A variable declared inside a function or a block has **block scope**.
- Scope terminates within the block where it is declared.
- **•** But declaration of the variable with same name in an inner block over-rides outer block scope.
- Have automatic storage duration
	- storage automatically allocated when block is executed.
	- automatically deallocated when block is exited.

**L**Eunctions

Scope Rules

# Variable Scope

### Static Local Variables

- By default, local variables have automatic storage duration
- Putting word static causes static instead of automatic allocation.
- Static storage retains the allocation throughout the program execution.
- Like automatic variables, static variables have block scope, therefore, not visible outside the block.

#### **Parameters**

- Have same properties as local variable:
	- Automatic storage duration
	- **Block scope**